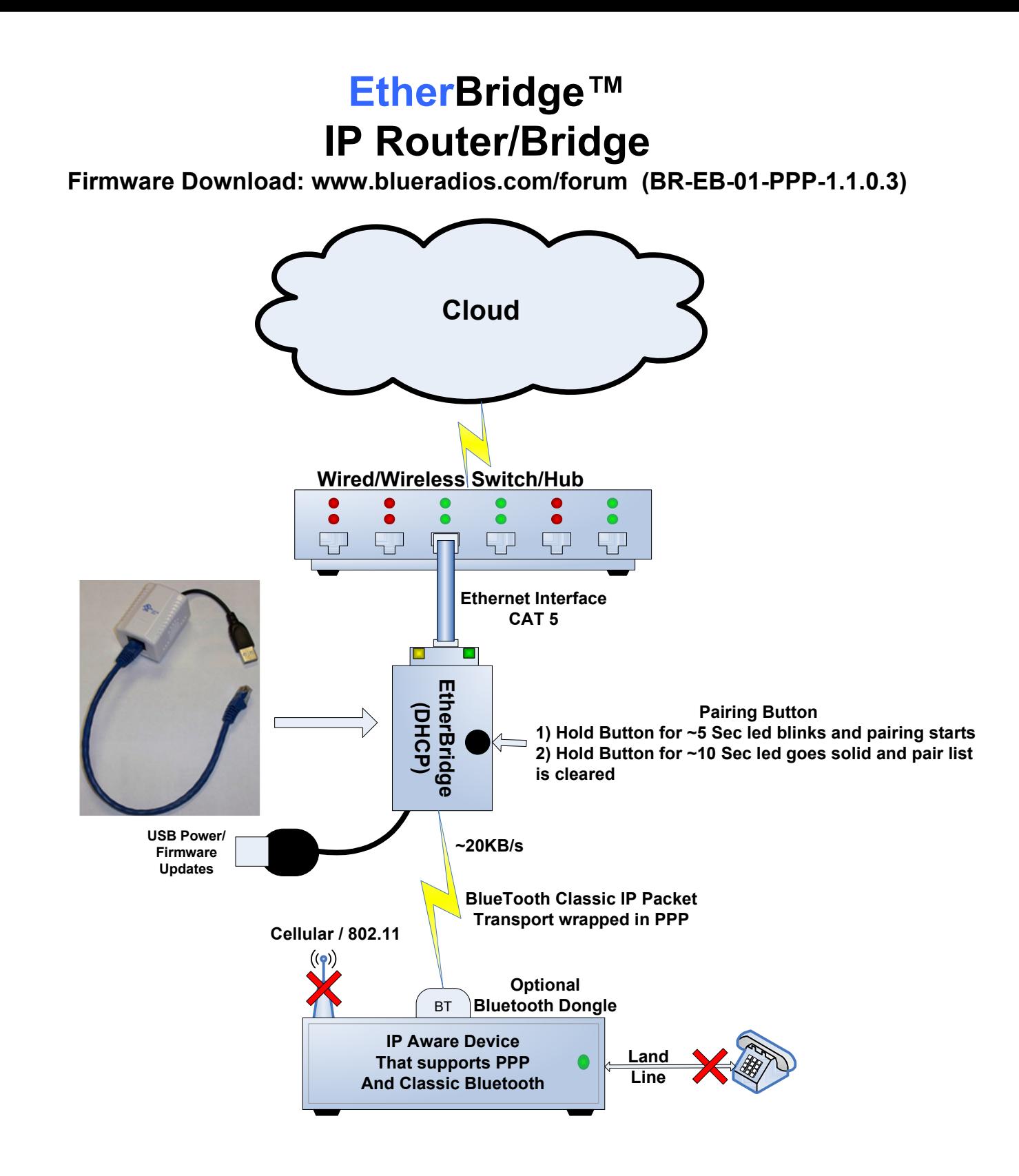

Example of PPP on a Linux box using BlueRadios D2 dongle (ver. 3.4.10.0-D2):

1) Pair Dongle with EtherBridge by pressing the EtherBridge Pairing button for ~5 Seconds. Connect with a terminal program like Minicom at 115200,8,n,1,noHwFlow and type ATDM,ECFE7E10E240,1102

2) On the Linux box type: pppd /dev/ttyUSB0 115200 mtu 900 updetach defaultroute asyncmap 0 crtscts debug local connect 'chat "" atdm,ECFE7E10E240,1102 CONNECT ""' idle 0 novj ipcp-max-failure 20 pap-max-authreq 20 user test password test noccp

3) On the Linux box type: ping www.abc.com or xx.xx.xx.xx